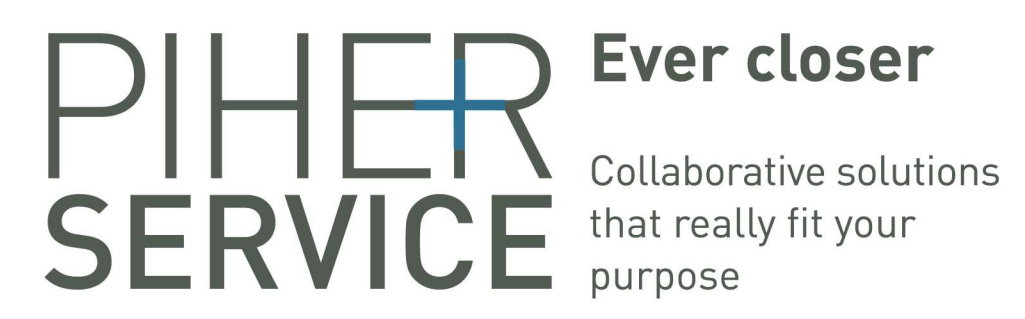

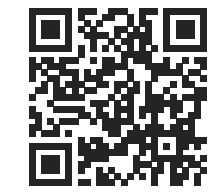

PIHER sensing

# **Sensors & Controls**

Shortform

Piher Sensors & Controls SA an Amphenol<sup>™</sup> company

> Tel: +34 948 820450 Fax:+34 948 824050

> > [sales@piher.net](www.piher.net) www.piher.net

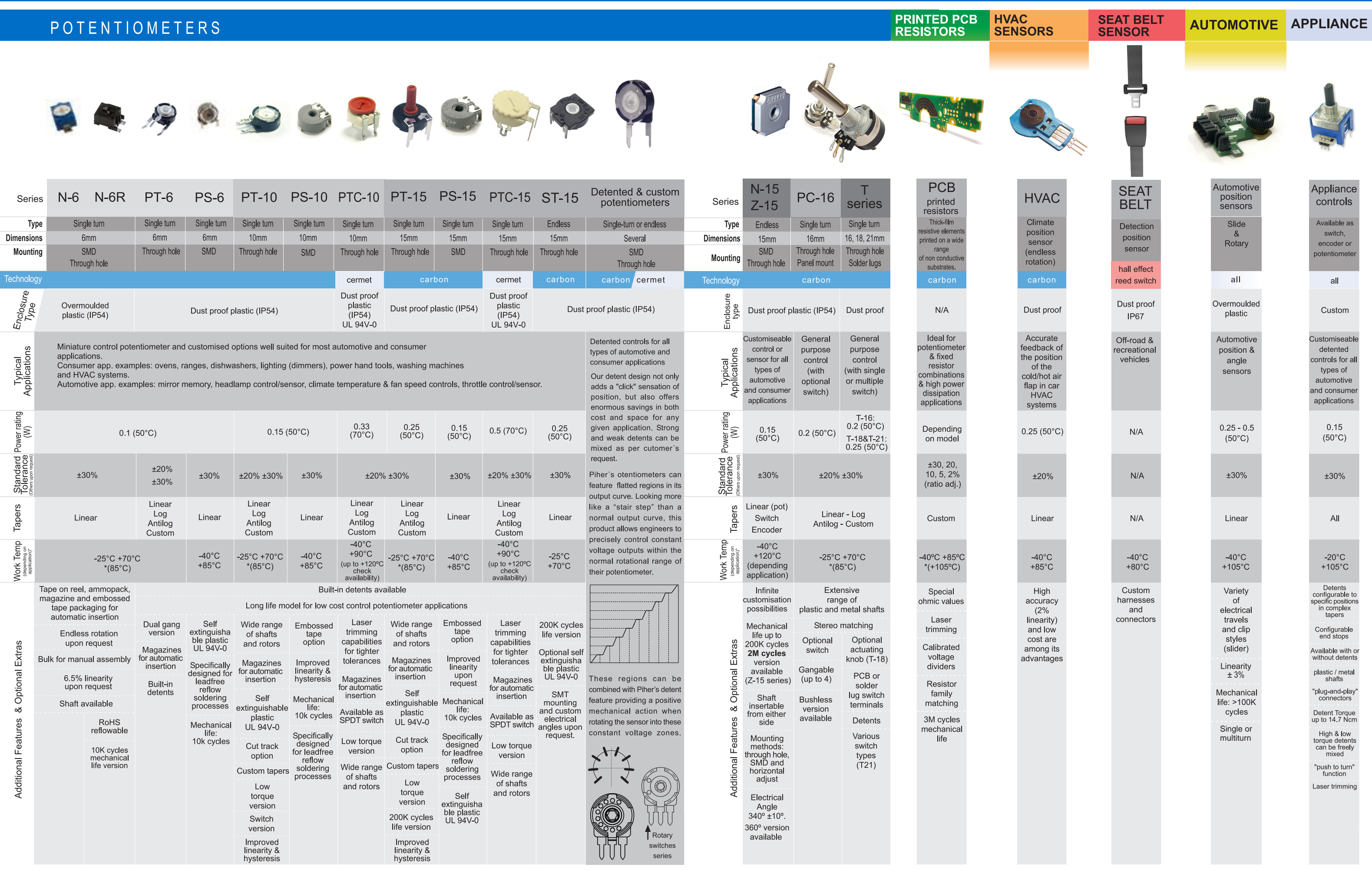

NOTE: The information contained in this catalogue should be used for reference purposes only. Due to continous product improvements,<br>we reserve the right to make specification and/or product changes without prior notificat

All models can be adapted to meet customer's requirements.

## The family

**ISO 14001** 

## **CONTACTLESS - HALL EFFECT Original thinking CONTACTING - POTENTIOMETERS**

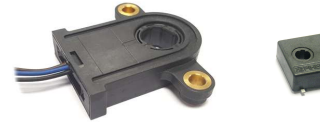

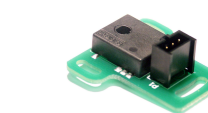

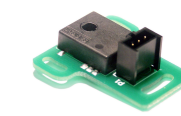

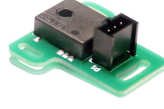

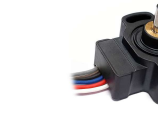

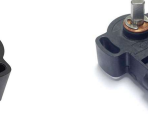

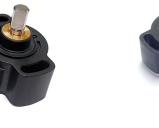

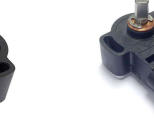

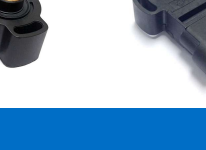

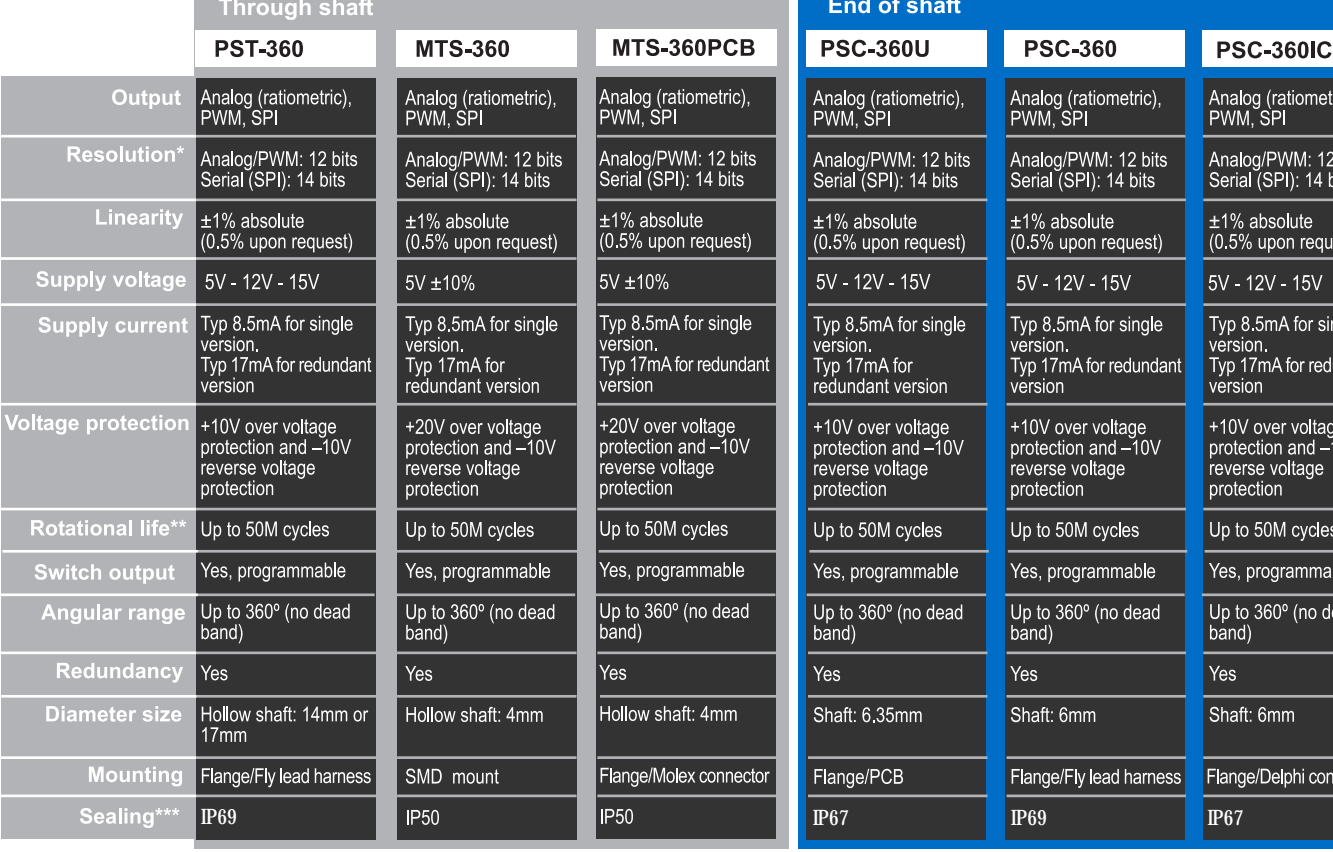

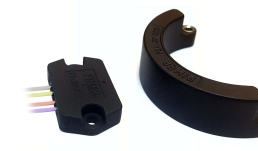

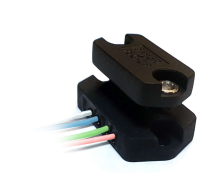

**concentric s** 

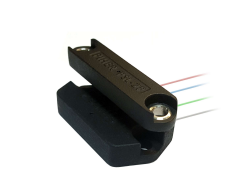

 $\frac{h}{\sqrt{h}}$ 

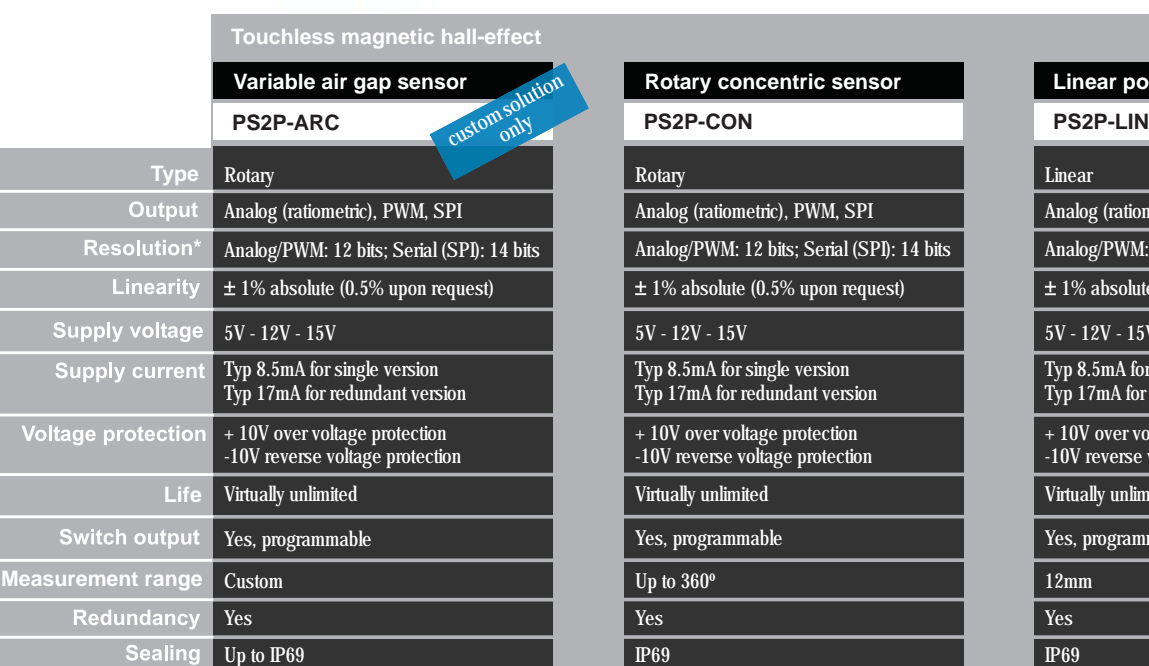

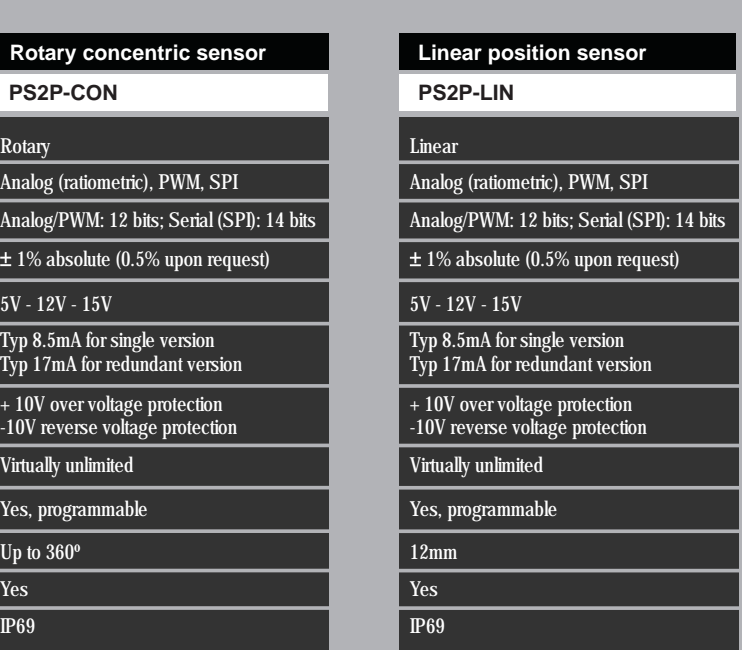

## (\*) depends on electrical angle and rotational speed (\*\*) depending on application and mounting (\*\*\*) others upon request